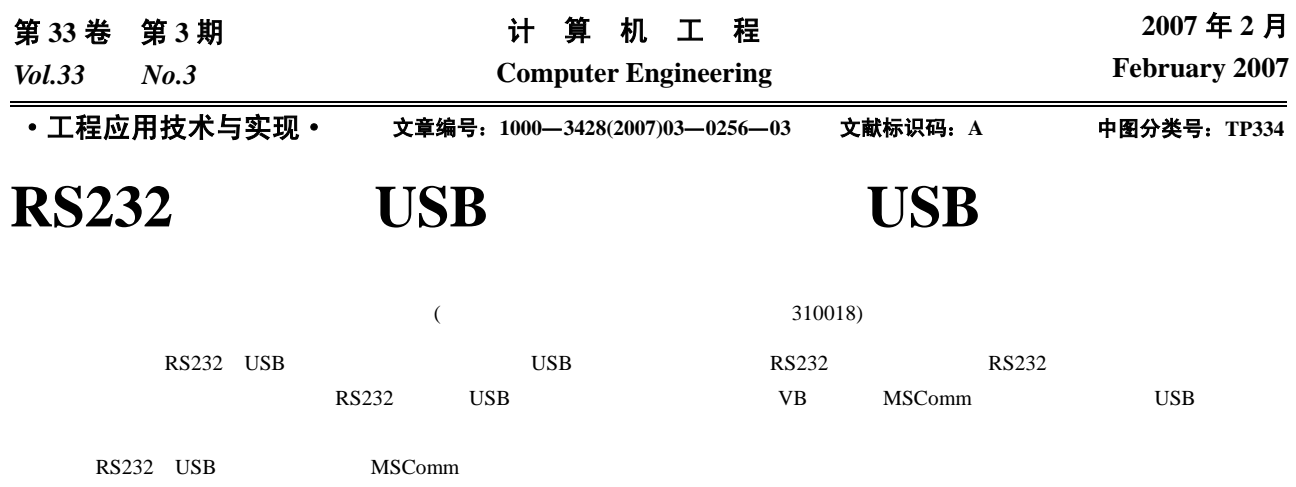

## **Method of Upgrade RS232 Device to USB Device and Development of USB Device**

**YU Shanen, SHANG Qunli** 

(Institute of Automation, Hangzhou University of Electronics Science and Technology, Hangzhou 310018)

Abstract Based on the analyses of RS232 and USB's actuality and develop direction, a method of upgrade RS232 device to USB device is expatiated. A simple and convenient method to design USB device is introduced.

Key words RS232; USB transfer chip; MSComm control

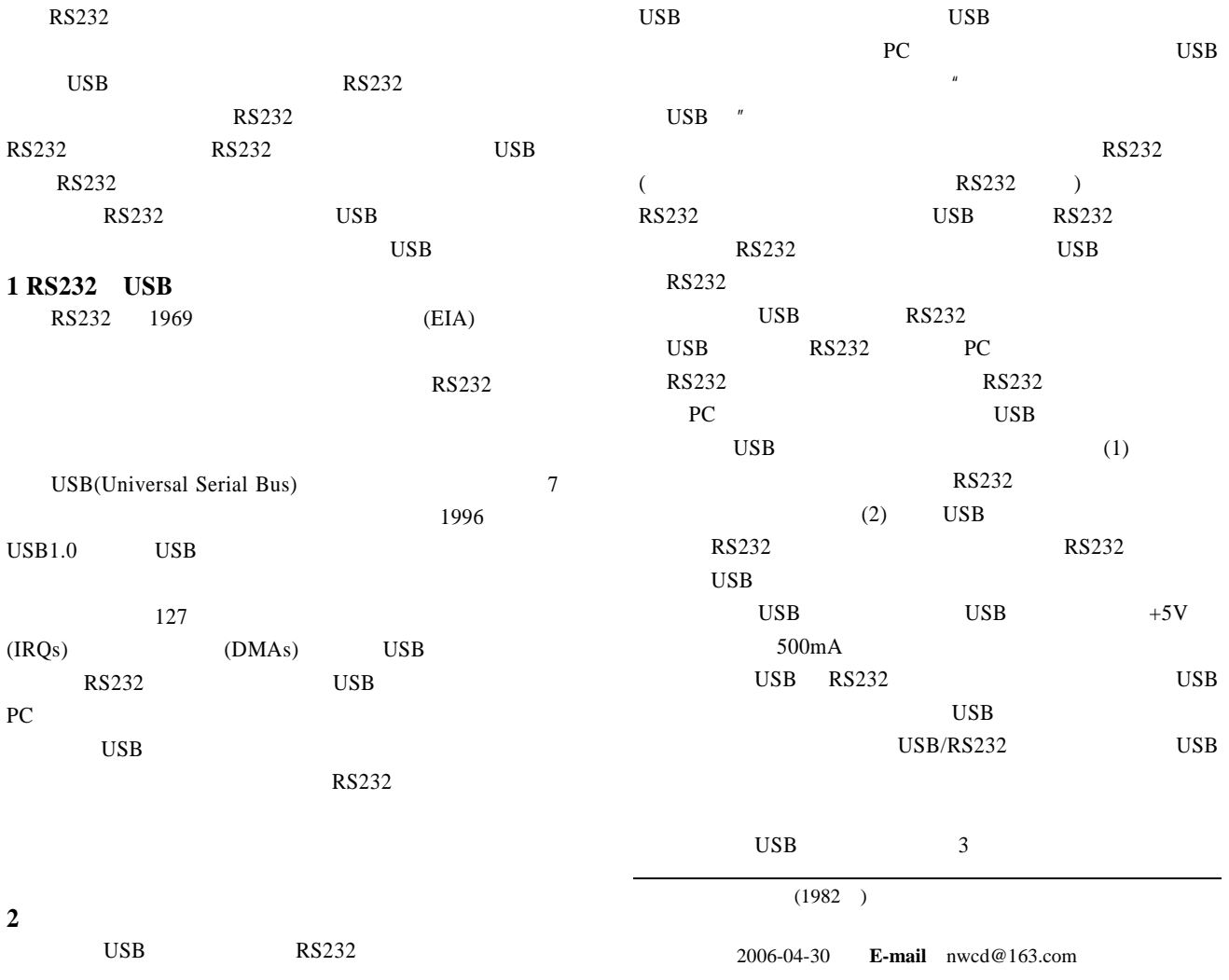

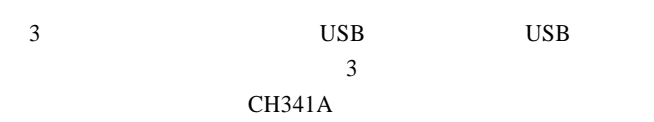

- **3 CH341A** CH341A USB USB  $2 \t 4$ 
	- $CH341A$ **MODEM**  $USB$  $USB$  V2.0 EEPROM ID ID
- $5V$  3.3V Windows
- 特率 50bps 2Mbps 过外加电平转换器件,提供 RS232 RS485 RS422 CH341A  $MODEM$
- TXD RXD TXD RXD TEN# RDY# TEN#  $CH341A$ TEN#  $RDY#$ CH341A
	- $\bf{USB}$ TNOW ROV# TNOW CH341A
		- TNOW ROV# CH341
- $ROV#$ MODEM CTS# DSR# RI# DCD# DTR# RTS# INT# OUT# IN3 IN7  $\text{INT}\#$ 
	- OUT#

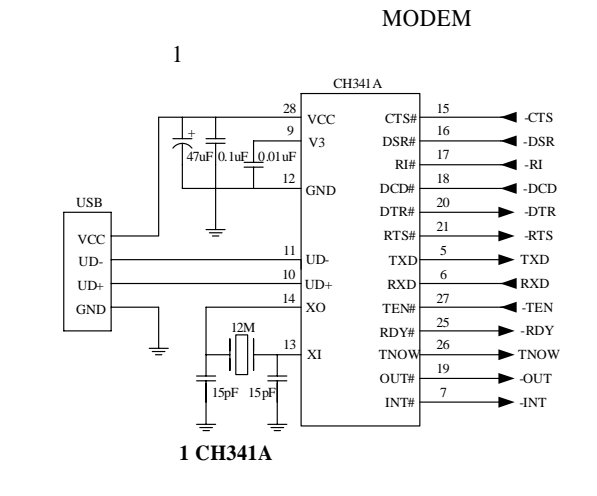

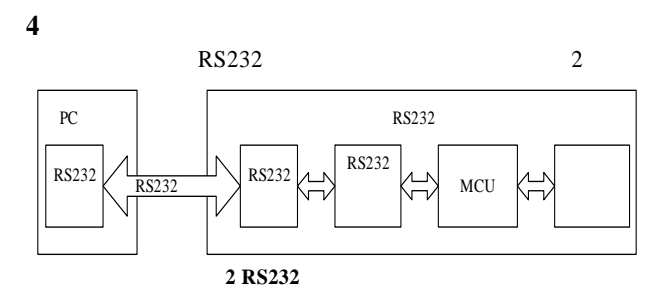

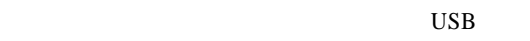

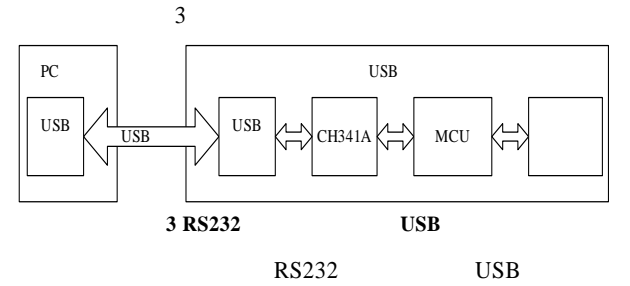

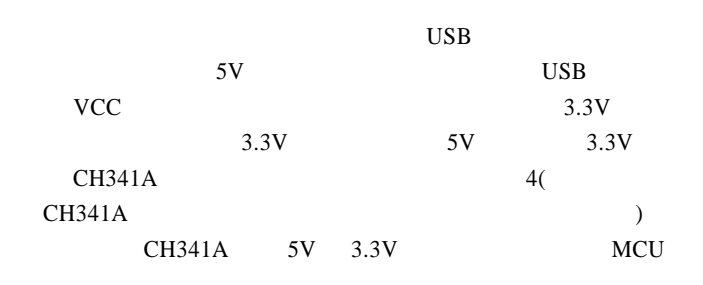

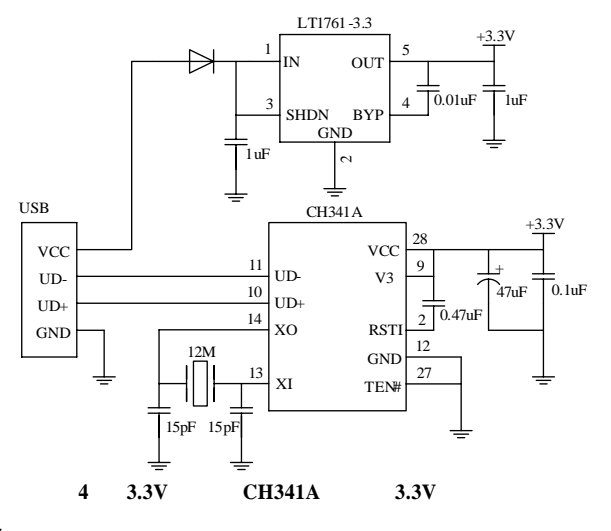

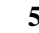

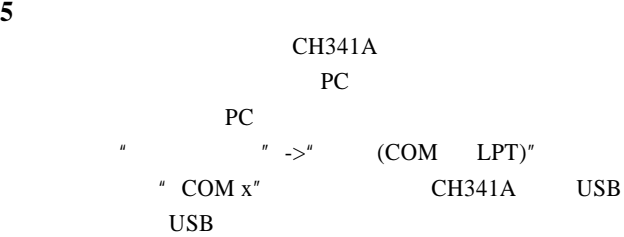

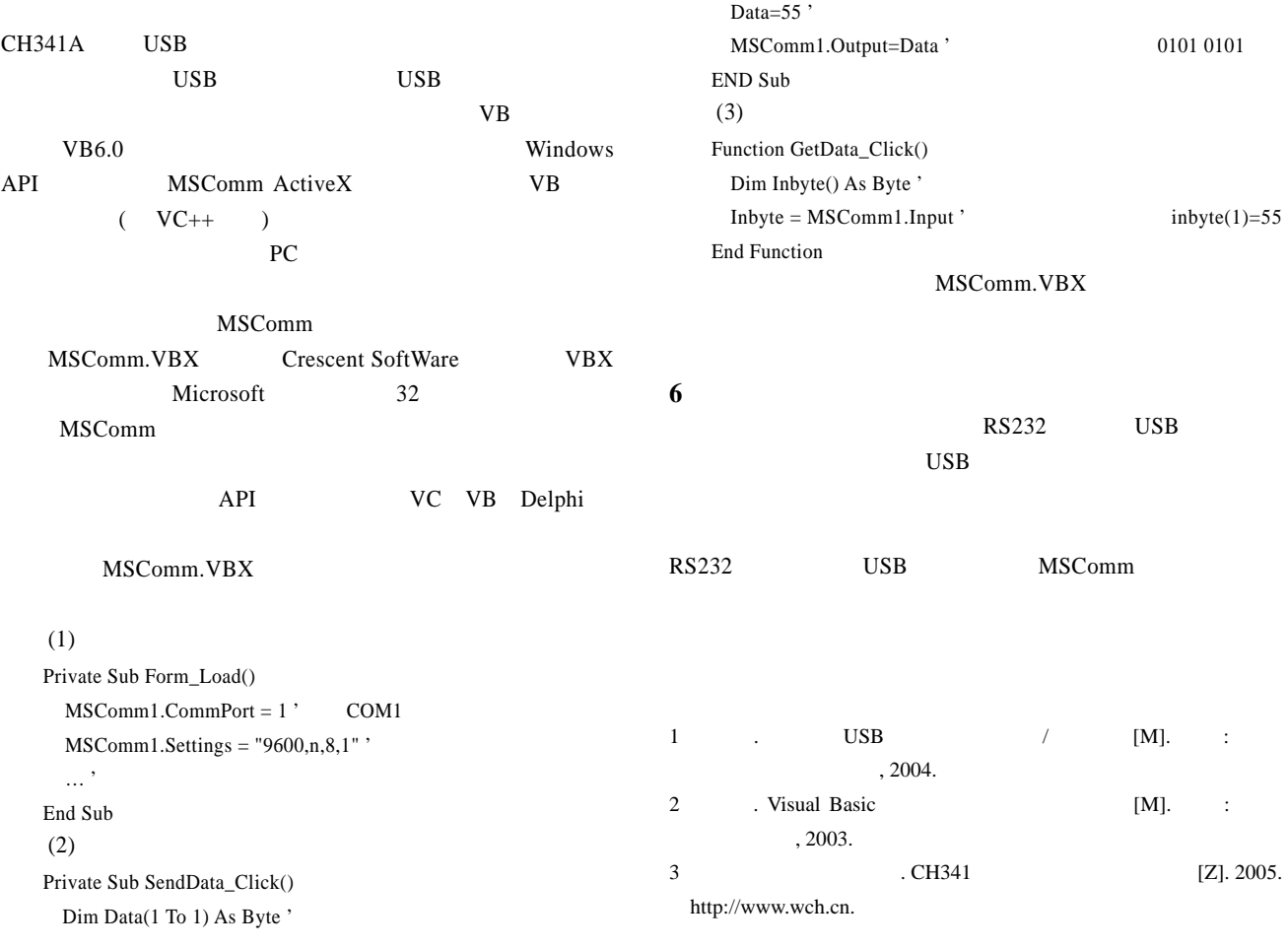

~~~~~~~~~~~~~~~~~~~~~~~~~~~~~~~~~~~~~~~~~~~~~~~~~~~~~~~~~~~~~~~~~~~~~~~~~~~~~~~~~~~~~~~~~~~~~~~~~~~~~~~~~~~~~~~~

244

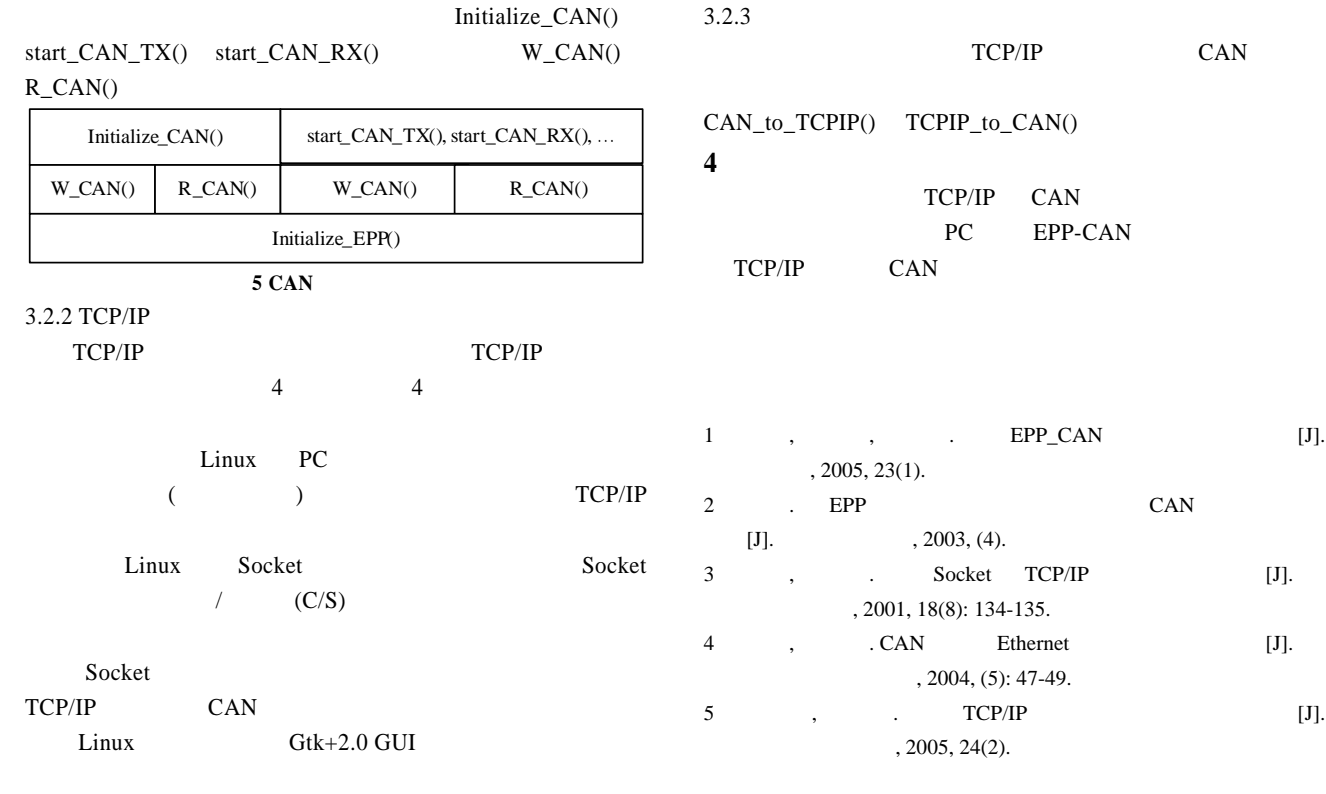